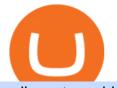

sell crypto on binance mina protocol crypto voyager digital llc binance us fee schedule secux update stror

Strong price today, chart, market cap & amp; news CoinGecko

NinjaTrader Interactive Brokers Connection Guide. Once you have downloaded the updated version of TWS required to work with IB in NinjaTrader, continue to follow along with that Connection Guide to ensure that everything is set up and enabled for the two programs to communicate and work correctly with one another.

1. Download the Binance App on your mobile device and login to your Binance account. If you dont have a Binance. 2. In the top left corner of the screen, tap the profile icon and switch to Lite. 3. Tap the trade icon in the middle of the screen and follow the simple instructions. 4. Enter the .

http://crypto-tutorials.io/wp-content/uploads/2019/07/05-buy-bitcoin-with-credit-card-binance.jpg|||Buy Crypto with credit card on Binance - Crypto Tutorials|||1322 x 1534

SecuXess

SecuX New Android Mobile App now available on Google Play: 2022.01.07: X-SEED the Most Secure Backup of Your Crypto SEED and Digital Assets: 2022.01.05: Coinify x SecuX Christmas Sale 2021: 2021.12.07

https://binantrader.com/photos/binance/how-to-sell-crypto-on-binance-p2p-by-web-and-mobile-app-2.png|||Ho w to SELL Crypto on Binance P2P via Web and Mobile App|||1600 x 833

https://futures.io/attachments/140040|||Continuum by CQG - futures io|||1590 x 797

## Binance.US

https://shop.secuxtech.com/sx-xoops\_ivm1zungrbzmlxn7lcxxf7x1jxftrlojxfxx2uoxmxuiy51nnwftcxxhfrl1zm0 vlnw9w32mf32w9m0wihumicm1xcdfwid/24-Recovery-Words-and-Passphrase.jpg|||V20 Hardware Wallet for Computer & amp; Mobile User SecuX ...||1440 x 1440

https://tipsplustips.files.wordpress.com/2021/06/design-sem-nome-38.png|||Money experts strongly believe that bitcoin can reach ...||1600 x 900

https://binanchain.com/images/binance/1614902891848/original/how-to-buy-and-sell-crypto-on-binance-with-rub.jpg|||How to Buy and Sell Crypto on Binance with RUB|||1600 x 836

Mina+protocol+crypto - Image Results

Gutscheine Review 2021 - Get a 20% Fee Discount

If you are looking to buy or sell Mina Protocol, Binance is currently the most active exchange. The world's lightest blockchain, powered by participants. Mina is building a privacy-preserving gateway between the real world and crypto and the infrastructure for the secure, democratic future we all deserve. Mina Protocol News & amp; Guides

Learn how to connect NinjaTrader to your broker, brought to you by Investoo.com.View more NinjaTrader tutorials: http://www.investoo.com/ninjatrader-tutorial.

https://binanchain.com/photos/binance/how-to-buy-and-sell-crypto-on-binance-with-rub-10.png|||How to Buy and Sell Crypto on Binance with RUB|||1352 x 1200

Binance Futures: The Tutorial For All - The Crypto Trading Blog

What is Mina Protocol? Mina is the worlds lightest blockchain, powered by participants. Rather than apply brute computing force, Mina uses advanced cryptography and recursive zk-SNARKs to design an entire blockchain that is and always will be about 22kb, the size of a couple tweets, ushering in a new era of blockchain accessibility.

https://image.coinpedia.org/wp-content/uploads/2020/02/27094051/Binance-CEO-CZ.jpg|||One-Fourth of last year's profits invested Binance says CZ|||2000 x 1333

https://innovex.computex.biz/2021/\_images/partnerLogo/startup\_terrace.png|||InnoVEX The Innovation Hub of Asia|||1531 x 867

How to Connect NinjaTrader to Your Broker - YouTube

https://coin-ratgeber.de/wp-content/uploads/2021/04/Binance-Stock-Token.jpg|||Binance / Blog Binance - Binance currently charges a flat ...|||1200 x 900

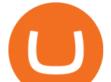

Fast. Binances world-class matching engine supports up to 1,400,000 orders per second. This ensures that your crypto trading experience is quick and reliable. Simple. Trading crypto on Binance is easy and intuitive. You only need a few steps to buy Bitcoin instantly. Liquid.

In the case of Ninja Trader, its application is compatible solely with the Offline TWS platform (not the automatic update) and to determine the particular version currently supported, please refer to the following Ninja Trader website link: http://www.ninjatrader.com/ConnectionGuides/Interactive-Brokers-Connection-Guide.

Futures Trading Software and Brokerage NinjaTrader

Interactive brokers Ninjatrader connection - NinjaTrader .

https://ayusyahomehealthcare.com/wp-content/uploads/2020/07/Ramesh-photo-e1593597396861.png|||Ayusya Home Health Care Pvt Ltd-Bangalore-Chennai-Madurai ...||1036 x 1039

https://m.media-amazon.com/images/I/71wZg2TFHaL.\_AC\_SL1500\_.jpg|||cheap offers shop SecuX W10 - Most Secure Crypto Hardware ...||1500 x 1500

SecuX New APP Release: SecuX Firmware Update APP on iOS and .

Using BNB to Pay for Fees Binance.US

Voyager Digital Ltd. (VYGVF) Stock Price, News, Quote .

https://secuxtech.com/sx-xoops\_ivm1zungrbzmlxn7lcxxf7x1jxftrlojxfxx2uoxmxuiy51nnwftcxxhfrl1zm0vlnw 9w32mf32w9m0wihumicm1xcdfwid/TRON3.jpg|||SecuX Wallets now support TRON! | SecuX Hardware Wallet ...||1547 x 854

Strong Coin Price & amp; Market Data Strong price today is \$659.90 with a 24-hour trading volume of \$15,006,413. STRONG price is down -3.6% in the last 24 hours. It has a circulating supply of 190 Thousand STRONG coins and a total supply of 529 Thousand. If you are looking to buy or sell Strong, Uniswap (v2) is currently the most active exchange.

Voyager Digital LLC in New York, NY received a Paycheck Protection Loan of \$619,400 through Dime Community Bank, which was approved in April, 2020. This loan has been disbursed by the lender and has not yet been fully repaid or forgiven. The exact status of ongoing loans is not released by the SBA.

The lifetime license of the NinjaTrader retail trading platform costs \$999. If not, pay just \$299 for four months. For a lease arrangement, you need to pay \$600 per annum or \$330 for every six months. For a quarter it will cost you \$180. However, with the NinjaTrader brokers, you can open a free account.

https://img.gadgethacks.com/img/13/09/63651773177242/0/binance-101-fees-fine-print-you-need-know-befor e-trading-bitcoins-other-cryptocurrencies.w1456.jpg|||Selling Coins On Binance Crypto Technical Analysis Book ...||1440 x 2960

What are the Trading Fees on Binance.US? Binance.US

https://www.itbestop.com/wp-content/uploads/2020/02/61X8yKtuSZL.jpg|||SecuX W10 Crypto-Asset Hardware Wallet - The Ideal ...||1500 x 1500

Voyager Investor Relations Overview

Fee Schedules for Trading on the Binance Exchange

Trading Fees Using BNB to Pay for Fees We are proud to have some of the lowest fees in the industry. As a Binance.US user, you can use BNB to pay for trading fees for an even bigger discount.

Binany Scammed You ? - Get Your Money Back Now

SecuX Announcement: Hardware Wallet Firmware Update

https://binanchain.com/photos/binance/how-to-buy-and-sell-crypto-on-binance-with-rub-12.png|||How to Buy and Sell Crypto on Binance with RUB|||1396 x 1200

https://s3.tradingview.com/b/bWXwk5vs\_big.png|||Possible Bull flag formation in play for NANO. for BINANCE ...||1814 x 860

https://public.bnbstatic.com/image/cms/content/body/202011/a05c5969e83373a8694bc4f0348e0482.png|||Co mo alternar entre o modo de margem cruzada e o modo de ...|||1916 x 1006

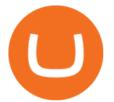

Cryptocurrency Prices, Charts, Daily Trends, Market Cap, and .

https://coincrunch.in/wp-content/uploads/2020/08/binance-buy-with-cash.png|||Binance P2P: How To Buy/Sell Crypto with INR from the ...|||1920 x 1080

Voyager Digital Holdings Inc. (Voyager), through its regulated subsidiary, Voyager Digital, LLC is a crypto-asset broker that provides retail and institutional investors with a turnkey solution to trade crypto assets.

How to Sell Bitcoin on Binance: Step-by-Step Guide

Add 1 to this value to be 7497 on the second account so each account has a unique port value. In your NinjaTrader connection for this account, match the port with what you specify in TWS for each account connection. Connect in NT using File > Connect, you will do this twice for both account connections.

https://www.midastouch-consulting.com/wp-content/uploads/2020/10/Chart-2-BTC-USDT-weekly-chart-as-o f-October-5th-2020.png||October 6th 2020, Crypto Chartbook: Bitcoin - Tick Tack ...||1104 x 1180

SecuX: Best Hardware Wallet for Digital Asset Management

The Mina Protocol Community Website

MAJOR ISSUES CONNECTING TO INTERACTIVE BROKERS - futures io

Step 1 Disconnect USB cable from SecuX device. Step 2 Turn off SecuX device by holding down the power button for 3 seconds. Step 3 Hold down the power button for 10 seconds until SecuX device enters update mode. Step 4 Connect SecuX device to a power source with the USB cable provided.

All users who wish to make ETH transactions must update their SecuX devices to the latest firmware version 2.12 before May 17, 2021. For further instructions on how to update firmware, please visit the following link: secuxtech.com/howitworks/device-functions#firmware-update

https://www.yardi.com/wp-content/uploads/sites/23/2020/10/Envolve-3.2.png|||Envolve LLC Yardi Systems Inc.|||3133 x 1226

Voyager: Buy BTC, SHIB, ETH on the App Store

Taker commission fee is paid:  $10,104 \ge 0.040\% = 4.0416$  USDT. After the price rises, Sell 1BTC BTCUSDT contract using Limit order: Notional value = number of contracts x closing price. = 1BTC x 11,104. = 11,104. Maker commission fee is paid: 11,104 x 0.02\% = 2.2208 USDT.

Fee Rate - Binance

Voyager Digital LLC in New York, NY - SBA PPP Loan Data .

Strong price today, STRONG to USD live, marketcap and chart.

Binance Futures Guide: Everything You Should Know

StrongBlock (STRONG) live coin price, charts, markets & amp; liquidity

https://static.coindesk.com/wp-content/uploads/2019/05/launchpad.png|||How To Sell Bitcoin For Cash On Binance - How To Earn Btc 2019|||2470 x 1532

Binance Futures Beginner's Guide & Comparison (Updated 2021)

https://images.cointelegraph.com/images/1434\_aHR0cHM6Ly9zMy5jb2ludGVsZWdyYXBoLmNvbS9zdG9y YWdlL3VwbG9hZHMvdmlldy84NmZlZWMxMDM2OTk3MWQ4MGIwMzMxZjI3OTAxMzQ4MS5qcGc= .jpg|||Binance : Binance Coin ETP to Launch on Swiss Stock ...|||1434 x 955

https://secuxtech.com/sx-xoops\_ivm1zungrbzmlxn7lcxxf7x1jxftrlojxfxx2uoxmxuiy51nnwftcxxhfrl1zm0vlnw 9w32mf32w9m0wihumicm1xcdfwid/image-5-1.png|||SecuX : |||1464 x 1374

What is . STRONGStrongBlock (STRONG) is currently ranked as the #336 cryptocurrency by market cap. Today it reached a high of \$682.93, and now sits at \$665.81. StrongBlock (STRONG) price is down 2.06% in the last 24 hours. StrongBlock is currently trading on 4 exchanges, with a 24hr trade volume of \$14,748,734.

https://journalducoin-com.exactdn.com/wp-content/uploads/2021/03/MINA-blockchain-1.jpg?lossy=1&quality=66&ssl=1||Libérez-vous de vos (block)chaines ! Mina Protocol fait ...|||1920 x 1080

https://m.media-amazon.com/images/I/71vxTaq-u5L.\_AC\_SL1500\_.jpg|||supplying cheap SecuX W10 - Most Secure Crypto Hardware ...||1500 x 1500

https://binancoins.com/images/binance/1628377544093/original/how-to-create-an-ad-to-buy-or-sell-crypto-on

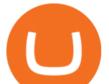

-binance-p2p-go-from-0-to-10-000.png|||How to Create An Ad To Buy Or Sell Crypto on Binance P2P ....||1600 x 900

What Are Perpetual Futures and Quarterly Futures Binance .

https://coinsutra.com/wp-content/uploads/2019/11/binance-lending.png|||Binance Review 2020: Scam Or Legit? (Complete Guide)|||2000 x 998

One Strong (STRONG) is currently worth \$518.88 on major cryptocurrency exchanges. You can also exchange one Strong for 0.01102063 bitcoin (s) on major exchanges. The value (or market capitalization) of all available Strong in U.S. dollars is \$71.74 million. This page was last updated on 1/3/2022 by MarketBeat.com Staff

https://www.coinsondakika.com/wp-content/uploads/2021/05/kripto-para-yatirimcilari-sokta-cinden-ikinci-agi r-darbe-geldi-bitcoin-ve-digerleri-fena-cakildi.jpg|||Kripto para yatrmclar okta - Coin Son Dakika- Güncel ...|||1280 x 800

https://www.coinspeaker.com/wp-content/uploads/2020/03/dow-futures-add-sp-500-nasdaq.jpg|||Dow Futures Add 4% Today, S&P 500, Nasdaq Futures Are Also ...||1170 x 780

Please view Binance.US Fee Schedule for Trading and Deposit & amp; Withdrawal Fees.

https://lima.capital/wp-content/uploads/2021/04/Voyager-High-Yield-DeFi-Factsheet-202102281-1-1536x116 2.jpg||Lima Capital LLC Machine Learning Investment Management|||1536 x 1162

https://www.itbestop.com/wp-content/uploads/2020/02/61IrLdyjs3L.jpg|||SecuX W10 Crypto-Asset Hardware Wallet - The Ideal ...|||1265 x 1333

Voyager Digital, LLC Cryptocurrency Exchange Headquarters Multi Location Business Find locations Contact Information 33 Irving Pl Fl 3 New York, NY 10003-2332 https://www.investvoyager.com/Email.

https://pro2-bar-s3-cdn-cf6.myportfolio.com/ae71b0259a9127df05d8be650fbf8ecf/adbd7c40359261.577c52e9 de7e7\_carw\_16x9x2560.jpg?h=23c0c284dde2a6ac9721cefcb5dc7d1d|||Wil Gonzalez|||1920 x 1080

https://m.media-amazon.com/images/I/71WzgbcUcfL.\_AC\_SL1500\_.jpg|||outlet low price SecuX V20 - Most Secure Crypto Hardware ...|||1500 x 1000

Binance Futures Quiz Answers I'M LEARNING MATH

Voyager Digital, LLC Apps on the App Store

Enter Update Mode Follow 4 easy steps for your SecuX device to enter update mode: Step 1 - Disconnect USB cable from SecuX device. Step 2 - Turn off SecuX device by holding down the power button.

Binance is the worlds leading blockchain and cryptocurrency infrastructure provider with a financial product suite that includes the largest digital asset exchange by volume. 753k. Binancians. 672.

Binance offers futures trading through two flagship products: Perpetual Futures, and Quarterly Futures. Here are the key differences between the two products: 1. Expiration A quarterly futures cont. Exchange. Blockchain and crypto asset exchange.

https://ventures.coinbase.com/static/images/coindcx.png|||Crypto Data|||2000 x 2000

https://binantrader.com/photos/binance/how-to-buy-and-sell-crypto-on-binance-with-rub-4.png|||How to Buy and Sell Crypto on Binance with RUB|||1536 x 928

https://www.itbestop.com/wp-content/uploads/2020/02/61IH1I0n3vL.jpg|||SecuX W10 Crypto-Asset Hardware Wallet - The Ideal ...||1500 x 1500

Restart NinjaTrader Restart your modem and (if applicable) router Restart your PC Clear your DNS Open the Command Prompt In the command prompt, run this command: ipconfig /flushdns If you are not already and the option is available to you, connect to the internet using an ethernet cable. Wireless connections are significantly more unreliable.

https://i0.wp.com/dailyhodl.com/wp-content/uploads/2021/06/coin-go-1-1.jpg?fit=1365%2C800&ssl=1||| Here Are Five Low-Cap Altcoins With Potential To Erupt ...|||1365 x 800

https://wikikeep.com/wp-content/uploads/2021/02/vlcsnap-2021-02-01-11h58m30s615-1536x983.png|||How to Sell Crypto on Binance Mobile App - Binance|||1536 x 983

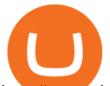

https://www.coinspeaker.com/wp-content/uploads/2020/07/testnet-ethereum-2-0-august-4.jpg|||Ethereum 2.0 Testnet to Launch on August 4, Release of ETH ...||1170 x 780

Buy Crypto In 3 Minutes - The Safest Place to Buy Crypto

Binance Futures Fee Structure & Calculations Binance

Infographic: Mina Protocol - The Mina Protocol Community Website

https://secuxtech.com/sx-xoops\_ivm1zungrbzmlxn7lcxxf7x1jxftrlojxfxx2uoxmxuiy51nnwftcxxhfrl1zm0vlnw 9w32mf32w9m0wihumicm1xcdfwid/TRON0.jpg|||SecuX Wallets now support TRON! | SecuX Hardware Wallet ...||1542 x 850

https://binantrader.com/photos/binance/how-to-sell-crypto-on-binance-p2p-by-web-and-mobile-app-9.png|||Ho w to SELL Crypto on Binance P2P via Web and Mobile App|||1054 x 1146

https://secuxtech.com/sx-xoops\_ivm1zungrbzmlxn7lcxxf7x1jxftrlojxfxx2uoxmxuiy51nnwftcxxhfrl1zm0vlnw 9w32mf32w9m0wihumicm1xcdfwid/TRON2.jpg|||SecuX Wallets now support TRON! | SecuX Hardware Wallet ...||1540 x 846

https://easternfuzz.com/wp-content/uploads/2021/07/executium-y3FRkhP-UgY-unsplash-scaled.jpg|||Reasons for Trading and Selling Crypto on Binance ...|||2560 x 1703

Mina protocol is a blockchain with a focus on cryptocurrency use-cases. Its the first cryptocurrency protocol to run on a succinct blockchain. Compared to traditional cryptocurrency blockchains like Ethereum and Bitcoin, Mina has a tiny size. Bitcoin, for example, needs more than 300GB of storage to store the blocks.

Binance Futures is the leading cryptocurrency futures trading platform with leverage up to x125. It allows you to open Long positions (upward bets) and Short positions (downward bets). Allowing very rapid gains but also equally rapid losses, Binance Futures leverage should be used sparingly and knowing the risk of liquidation of your position.

Sell 1 BTC 37,817.58 EUR Spend EUR Receive BTC Log In/Sign Up Buy & amp; Sell Crypto on Binance: Where You Trade Crypto in 3 Steps Binance is a safe and secure platform to buy and sell cryptocurrencies quickly using our streamlined buy/sell process. You're just three steps away from your first Bitcoin. Register for an account Verify your identity

Ninja Trader Integration with TWS - FAQs IB Knowledge Base

Mina price today, MINA to USD live, marketcap and chart .

Buy and Sell Cryptocurrency Binance

How to Buy & amp; Sell Crypto Binance.US

https://public.bnbstatic.com/image/cms/blog/20201223/d08969c4-e7c8-4c2e-8750-d4e108df4dab.png|||How

to Buy and Sell BTC and Other Cryptocurrencies with ... |||1600 x 900

Strong Crypto Price Prediction, News, and Analysis (STRONG)

https://cryptocurrencybegin.com/photos/binance/how-to-sell-crypto-on-binance-p2p-via-web-and-mobile-app-3.png||How to SELL Crypto on Binance P2P via Web and Mobile App||1600 x 833

https://m.media-amazon.com/images/I/71j+l6o89-L.\_AC\_SL1440\_.jpg|||supplying cheap SecuX W10 - Most Secure Crypto Hardware ...||1440 x 1440

https://officialdapscoin.com/wp-content/uploads/2020/12/daps-update-fork-1.png|||DAPS Hard Fork Update - DAPS Coin|||1600 x 900

https://smoketalks.com/wp-content/uploads/2021/05/1110080841\_1920x1080.jpeg|||Binance Cryptocurrency Exchange | Buy & amp; sell Crypto in ...||1920 x 1080

How to Sell Cryptocurrency via P2P Trading on Binance Lite .

https://iceforts.com/wp-content/uploads/2019/03/IMG\_93211-scaled.jpg|||2021 Yetti C816T-A - Silver/OrangeComing Soon to Ice Forts!|||2560 x 2471

Decentralized, Scalable and Secure Blockchain Mina Protocol

https://www.coinspeaker.com/wp-content/uploads/2020/03/binance-card.jpg|||Binance Card Lets You Shop with Crypto Instantly, Saves ...||1170 x 780

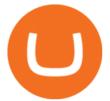

https://blog.myconstant.com/wp-content/uploads/2021/02/There-are-lots-of-cryptocurrencies-that-could-make -for-good-investments-but-the-future-of-Algorand-coin-in-the-wake-of-DeFis-rising-looks-particularly-bright-1536x1087.jpg||Binance (BNB) Coin Review: Is BNB the Future of Crypto ...||1536 x 1087

https://support.binance.us/hc/article\_attachments/360097123714/1\_-\_Buy\_Crypto.jpg|||How to Buy & amp; Sell Crypto Binance.US|||1500 x 800

https://cryptonomist.ch/wp-content/uploads/2020/08/OMG-20200821-1.jpg|||OMG Network: the price of the crypto rises thanks to ...|||1487 x 788

http://www.bitcoinkerala.in/media/2021/03/SecuX--Secure-Multiple-Currencies-Cross-Platform-Crypto-Hard ware-Wallets-2048x1365.jpg||SecuX Secure Multiple Currencies, Cross-Platform Crypto ...||2048 x 1365

Sell Crypto 1. Go to the Buy Crypto Page . 2. Click on the "Sell" tab at the top. 3. Choose the coin you wish to sell. 4. Click on the 0 and type the amount in USD you wish to sell. Please note that all orders must be at least 20.00 USD. 5. Click the "Sell" button. This will take you to the Sell Confirmation Page. 6.

Strong Price USD converter, Charts Crypto.com

https://i.pinimg.com/originals/1d/1a/63/1d1a63bf041e406343fb1d592eb8b9c1.gif|||Little Known Ways to BEST BINANCE TUTORIAL FOR BEGINNERS ...|||1500 x 844

https://secuxtech.com/sx-xoops\_ivm1zungrbzmlxn7lcxxf7x1jxftrlojxfxx2uoxmxuiy51nnwftcxxhfrl1zm0vlnw 9w32mf32w9m0wihumicm1xcdfwid/2021-04-14-SecuX-Wallets-now-support-TRON.jpg|||SecuX Wallets now support TRON! | SecuX Hardware Wallet ...|||3117 x 2357

https://m.media-amazon.com/images/I/81+ijT0Y36L.\_AC\_SL1500\_.jpg|||supplying cheap SecuX W10 - Most Secure Crypto Hardware ...||1500 x 928

STRONG Price Live Data. The live Strong price today is \$671.97 USD with a 24-hour trading volume of \$12,148,556 USD. We update our STRONG to USD price in real-time. Strong is up 1.69% in the last 24 hours. The current CoinMarketCap ranking is #448, with a live market cap of \$92,913,169 USD.

Build a Crypto Portfolio - #1 in Security Gemini Crypto

Platform Binanse - Create a Free Account - Start Trading Now

SecuX Firmware Update on the App Store

Earn up to12% rewards. 70+ digital assets. Commission-free \*. Crypto made simple. Phone Number: Send Text. Text Install Link To Your Mobile Device. Get Voyager news in your inbox. \*Includes a 1% boost if you hold 2,500 VGX tokens.

https://secuxtech.com/sx-xoops\_ivm1zungrbzmlxn7lcxxf7x1jxftrlojxfxx2uoxmxuiy51nnwftcxxhfrl1zm0vlnw 9w32mf32w9m0wihumicm1xcdfwid/Award-device-CV-Magazine-in-2019.jpg|||SecuX Hardware Wallet | Best Cross-Platform|||1385 x 923

https://bscpost.com/wp-content/uploads/2021/05/AdobeStock\_433909128-scaled.jpeg|||Binance Smart Chain, Cardano (ADA) Support Updates Made by ...||2560 x 1709

https://cdn.publish0x.com/prod/fs/images/a362bd01ac748b28664b144505d3facfa843fab60b6517819fa9a4924 c4b9171.png|||How to Short Crypto on Binance|||3840 x 2156

Mina Protocol is a cryptocurrency with a succinct blockchain storage and verification mechanism, which limits and maintains the total blockchain size consistently.

15 Best Ninja Trader Brokers 2022 - Comparebrokers.co

Upon connection to IB through NinjaTrader however the problems start. I'm going to walk it through right now step by step. 1. log into NT7 - simulated trades. (at this point i am not connected to anything) 2. Connect to Interactive Brokers. PROBLEM #1 - LOGIN FAILED: INVALID USER OR PASSWORD OR SYSTEM NOT AVAILABLE.

http://carphotos.cardomain.com/ride\_images/4/681/429/39200214006\_original.jpg|||dodgevoyager 1995 Dodge Caravan CargoMinivan Specs, Photos ...||2848 x 2144

https://officialdapscoin.com/wp-content/uploads/2020/12/github-daps-mobile-1024x769.jpg|||DAPS Coin Oct / Nov Update||1024 x 769

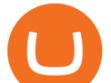

VOYAGER is a trademark of Voyager IP, LLC, a wholly owned subsidiary of Voyager Digital Ltd. All services provided by Voyager Digital, LLC, a FINCEN registered company. Investments are subject to market risk.

Gutscheine Review 2021 - Get a 20% Fee Discount

https://i.ebayimg.com/00/s/MTYwMFgxNjAw/z/UxoAAOSwdGFYrzbA/\$\_57.JPG?set\_id=8800005007|||Loo g Pro Electric Lucite 3-Stringed Solidbody Guitar ...||1600 x 1600

https://www.itbestop.com/wp-content/uploads/2020/02/61k19UMkRKL.jpg|||SecuX W10 Crypto-Asset Hardware Wallet - The Ideal ...|||1500 x 1500

Mina Protocol | The World's Lightest Blockchain Protocol The world's lightest blockchain, powered by participants. Mina is building a gateway between the real world and crypto and the infrastructure for the secure, democratic future we all deserve. By design, the entire Mina blockchain is about 22kb1 the size of a couple of tweets.

https://journalducoin-com.exactdn.com/wp-content/uploads/2021/05/MINA-blockchain-2.jpg?strip=all&l ossy=1&quality=66&ssl=1|||Mina Protocol : retour sur les avancées majeures de la ...||1920 x 1080 Company Description: Voyager Digital, LLC is located in New York, NY, United States and is part of the Business Support Services Industry. Voyager Digital, LLC has 42 total employees across all of its locations and generates \$1.49 million in sales (USD). (Employees and Sales figures are modelled).

Cryptocurrency Futures Crypto Futures Trading Binance Futures

Firmware SecuX Hardware Wallet Best Cross-Platform

https://secuxtech.com/sx-xoops\_ivm1zungrbzmlxn7lcxxf7x1jxftrlojxfxx2uoxmxuiy51nnwftcxxhfrl1zm0vlnw 9w32mf32w9m0wihumicm1xcdfwid/Whats-new-in-our-web-app-SecuXess.png|||2021 | SecuX Hardware Wallet | Best Cross-Platform|||2170 x 1083

When you check Binance fee schedule, youll notice that different fees are charged depending on whether youre a maker or a taker. According to the Binance website, maker trades happen when you place an order that goes on the order book partially or fully, such as a limit order placed via the trading screen on binance.com. Firmware updates SecuX Hardware Wallet Best Cross-Platform

https://public.bnbstatic.com/image/cms/article/body/202101/14753aca842ccf0bf9dfbe6d7b990ed5.png|||How to sell crypto on Binance P2P for INR (Desktop) | Binance||1600 x 890

NinjaTrader + Interactive Brokers (multiple accounts .

https://arcanebear.com/wp-content/uploads/2019/07/BCT-AB-3D-v2.png|||Bitcoin & amp; Crypto Trading | Education and Training for Traders|||1638 x 2048

https://www.hxrolabs.io/wp-content/uploads/2021/04/ETHUSD-W-2-1536x801.png|||Traders Endure Biggest Crypto Liquidation Cascade In ...|||1536 x 801

Mina Protocol: Is MINA Worth it? What you NEED to Know!!

Today's Top 100 Crypto Coins Prices And Data CoinMarketCap

The Connection Properties section will be made available on the right side; Enter your Interactive Brokers credentials as per the image below: Connection name: Create a name to identify your connection; Connect on start up: Enable if you want NinjaTrader to automatically establish a connection on start up

https://d9hhrg4mnvzow.cloudfront.net/rewards.investvoyager.com/refer-a-friend/b6d86215-refer-a-friend-das hboard-left-black\_10yk19y0ui16c01s02s028.png|||Voyager Refer-a-Friend Program||1098 x 1524

NinjaTrader's trading software & amp; futures brokerage platform equips traders with an award-winning trading platform & amp; low commissions for futures trading.

https://cryptoforeveryone.com/wp-content/uploads/2019/07/polkadot-tokens-valued-at-75-pre-launch-in-crypt o-futures-offering.jpg||Polkadot Tokens Valued at \$75 Pre-Launch in Crypto ...||1500 x 1125

Tutorial Video. Step 1. Go to the (1) [Wallets] tab, tap (2) [Funding], then (3) [Transfer] the crypto that you want to sell to your Funding Wallet. If you already have the crypto in the Funding wallet, go to the homepage and tap P2P Trading to enter the trading page. Step 2. Tap P2P Trading on the app homepage.

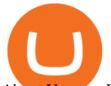

About Voyager Voyager Digital Ltd. is a fast-growing, publicly traded cryptocurrency platform in the United States founded in 2018 to bring choice, transparency, and cost efficiency to the marketplace.

https://www.crowdfundinsider.com/wp-content/uploads/2018/01/katherine-chase-Unsplash-Chain.jpg|||Binanc e Smart Chain, Cardano (ADA) Support Updates Made by ...|||1214 x 809

Binance US futures : binance - reddit

Interactive Brokers connection gone?? - NinjaTrader Support Forum

What You Should Know About Crypto Margin Trading vs. Futures .

https://www.itbestop.com/wp-content/uploads/2020/02/61cch8XS1OL.jpg|||SecuX W10 Crypto-Asset Hardware Wallet - The Ideal ...|||1500 x 1500

Trading fees are determined based on your trading volume over a 30-day period (in USD) and your daily BNB balance. Detailed BNB holding rules. At 0:00 AM (EST) every day, your trading volume over the past 30-day period and your daily BNB balance are evaluated. Your Trading Fee Level and corresponding Maker/Taker fees will be updated approximately one hour later.

Mina Protocol (MINA) price today, chart, market cap & amp; news.

https://cryptocurrencybegin.com/photos/binance/how-to-sell-crypto-on-binance-p2p-via-web-and-mobile-app-6.png||How to SELL Crypto on Binance P2P via Web and Mobile App||1600 x 833

Voyager Digital, LLC Better Business Bureau® Profile

https://public.bnbstatic.com/image/cms/blog/20200325/516e69a8-9ce0-42d5-b43e-8270ff2d5ae4.png|||Binanc e Widget: Buy, Sell, and Trade Crypto Directly on ...||1600 x 900

Firmware Update Choose your application to continue. Web. Mobile. Products. SecuX V20. SecuX W20. SecuX W10. X-SEED. . SecuX uses cookies to improve your experience .

https://secuxtech.com/sx-xoops\_ivm1zungrbzmlxn7lcxxf7x1jxftrlojxfxx2uoxmxuiy51nnwftcxxhfrl1zm0vlnw 9w32mf32w9m0wihumicm1xcdfwid/Device-Functions-main.png|||Device Functions | SecuX Hardware Wallet | Best Cross-Platform|||1264 x 1045

View crypto prices and charts, including Bitcoin, Ethereum, XRP, and more. Earn free crypto. Market highlights including top gainer, highest volume, new listings, and most visited, updated every 24 hours. SecuX Firmware Update - Apps on Google Play

https://zerocrypted.com/wp-content/uploads/2021/06/word-image-5-1160x777.png|||SecuX Review - Vault-grade Crypto Hardware Wallets|||1160 x 777

Cryptocurrency Tax Reporting 101 Binance.US

SecuXess

The iPhone or iPad requires version iOS 9 or newer. Please refer to the following steps for connection: (1) Download SecuXcess APP from Apple Store. (2) Enable Bluetooth function on both SecuX wallet and iOS device. (3) Activate SecuXcess APP and select SecuX Wallet to connect. (4) Enter One Time Password shown on the host device display.

Mina Protocol is a minimal succinct blockchain built to curtail computational requirements in order to run DApps more efficiently. Mina has been described as the worlds lightest blockchain since its size is designed to remain constant despite growth in usage. Furthermore, it remains balanced in terms of security and decentralization.

Videos for What+is+binance+futures

The community website for Mina Protocol, the world's lightest (and best) blockchain. Featuring all the latest Mina news, plus interviews, giveaways and information on staking, buying, running a node and much more.

How to sell crypto on Binance P2P (Desktop) Step 1: Select (1) Buy Crypto then click (2) P2P Trading on the top navigation. Step 2: Click (1) "Sell" and select the currency you want to buy (USDT is shown as an example). Filter the price and the (2) Payment in the drop-down, select an ad, then click (3) "Sell".

**#PoweredByParticipants** 

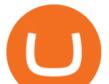

https://i.redd.it/qsua5jg4zba61.jpg|||@MinaProtocol MinaProtocol|||1276 x 956

Mina Protocol The World's Lightest Blockchain Protocol

Mina Protocol (MINA) Rank: 95 \$ 3.08. Prijs (BTC) 0.00008070. Marketcap \$ 1.10 B. Volume . CryptoSecret is een van de snelst groeiende GRATIS Crypto communities .

#Testworld

Binance.US is an interactive way to buy, sell, and trade crypto in the US. Trade over 60 cryptocurrencies and enjoy some of the lowest trading fees in the US.

https://static.cryptohopper.com/images/news/uploads/1612796022-how-to-sell-your-bitcoin-into-cash-on-bina nce-2021-update.png|||How to Sell Your Bitcoin Into Cash on Binance (2021 Update)|||1600 x 900

https://cdn.coingape.com/wp-content/uploads/2021/01/11092303/Bitcoin-BTC-Correction-Miner-Selling-Pres sure.jpg|||Bitcoin (BTC) Shoots 7% Above \$54,000 Despite Weakening ...|||1920 x 1200

Download apps by Voyager Digital, LLC, including Voyager: Buy BTC, SHIB, ETH.

https://cdn.substack.com/image/fetch/f\_auto,q\_auto:good,fl\_progressive:steep/https:%2F%2Fbucketeer-e05bb c84-baa3-437e-9518-adb32be77984.s3.amazonaws.com%2Fpublic%2Fimages%2Fc1141691-d108-4d72-9c69 -0fb1cec82697\_2054x2166.png|||Crypto's Tectonic Plates - Espresso|||2054 x 2166

A Beginners Guide to Futures Trading (Website) Binance

https://m.media-amazon.com/images/I/71Tz3gut1ML.\_AC\_SL1500\_.jpg|||outlet low price SecuX V20 - Most Secure Crypto Hardware ...||1500 x 1500

https://binantrader.com/photos/binance/how-to-sell-crypto-on-binance-p2p-by-web-and-mobile-app-1.png|||Ho w to SELL Crypto on Binance P2P via Web and Mobile App|||1600 x 844

Futures contracts on Binance are intuitively designed and easy to use, making them ideal for beginners. A key benefit of futures contracts, particularly the USD-margined contracts, is that you can easily calculate their returns in fiat. For example, when you make 500 USDT in profit, you can easily estimate that the profit is worth approximately \$500 - since the value of 1 USDT is pegged closely to 1 USD.

https://coincodex.com/en/resources/images/admin/news/cryptocurrency-excha/crypto-charts.jpeg:resizeboxcro pjpg?1580x888|||Cryptocurrency Exchanges: Big Crypto Industry Gatekeepers ...||1580 x 888

Voyager Digital, LLC Company Profile New York, NY.

https://editorial.fxstreet.com/miscelaneous/PLA9n0D96xBPrMp5NZx0fxP29483j8fElVWh9bWL/download - 2021-02-02T143007.167-637478696245537337-637478901508633376.png|||Dogecoin, Compound & amp; Binance Coin - American Wrap: 2/2/2021|||2267 x 1201

Voyager Trade 70+ crypto assets and earn up to 12% rewards

Binance Futures - The world's largest crypto derivatives exchange. Open an account in under 30 seconds to start crypto futures trading.

https://www.referralcode.in/wp-content/uploads/2021/02/Binance-Crypto.jpeg|||Binance Buy & amp; sell Crypto - Referral Code | Post and ...||1024 x 1024

https://m.media-amazon.com/images/I/71y3Srg0XbL.\_AC\_SL1500\_.jpg|||outlet low price SecuX V20 - Most Secure Crypto Hardware ...||1500 x 1500

https://blog.surveyjunkie.com/wp-content/uploads/2021/12/SJblog-Article-Images-Best-Cryptocurrency-App\_Binance.jpg|||The Best Cryptocurrency Exchange Apps for Beginners ...|||2550 x 813

Interactive Brokers Connection Guide NinjaTrader

https://csq.com/wp-content/uploads/2020/10/BBJ-1115x836.jpeg|||For Charter: Tony Robbins' Boeing Business Jet | CSQ | C ...||1115 x 836

On the homepage, select the [Trade] tab at the bottom of the screen. Select [Sell]. Select the crypto you would like to sell. For example, if you wish to sell BTC, simply select [BTC] on the [Choose Crypto] page. Select the fiat currency you wish to receive your payment in. In this example, we will use [VND] and sell our BTC for 500,000 VND.

Fee Rate - Binance

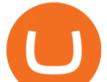

Binance futures are crypto futures that enable traders to trade digital currencies without actually possessing the underlying assets. Futures in cryptocurrency work similarly to futures in equities and stock indices. Binance futures derive their future price from the underlying crypto asset, like Bitcoin, Ethereum, Bitcoin Cash, Litecoin, etc.

In June of 2017, O(1) Labs kicked off an ambitious new open source project to design a layer one protocol that could deliver on the original promise of blockchaintrue decentralization, scale and security. Rather than apply brute computing force, Mina offers an elegant solution using advanced cryptography and recursive zk-SNARKs.

https://leptabit.com/wp-content/uploads/img97f2b7d/10-08-21/1628555660\_3252.png|||Ethereum Price Prediction - ETHER is BOOMING! Jump on ...|||2262 x 1189

https://finbold.com/wp-content/uploads/2020/01/In-depth-Binance-Review-2020-Buy-Sell-Crypto.jpg|||Binanc e Review 2021 | Buy & amp; Sell Crypto | Fees, Pros, Cons|||1500 x 900

Crypto Futures Trading: Things You Need to Know . - Binance

https://m.media-amazon.com/images/I/71o3io7c-2L.\_AC\_SL1440\_.jpg|||outlet low price SecuX V20 - Most Secure Crypto Hardware ...||1440 x 1440

https://cryptoexchangeswap.com/wp-content/uploads/2021/06/Old-School-Bitcoin-Whale-Suddenly-Moves-3 4000000-in-Crypto-After.jpg|||Old School Bitcoin Whale Suddenly Moves \$34,000,000 in ...|||1365 x 800 Today's prices for the top 100 crypto coins including BTC, ETH, XRP, BCH. LTC and many more.

Cryptos : 16,846 Exchanges : 453 Market Cap : \$2,078,820,276,538 24h Vol : \$64,512,569,368 Dominance : BTC : 39.3% ETH : 19.2% ETH Gas : 102 Gwei

How to sell crypto on Binance P2P (Desktop) Binance

Videos for Mina+protocol+crypto

https://venturebeat.com/wp-content/uploads/2020/03/5gardisplay.jpg||||||2310 x 1054

https://cryptocreed.com/wp-content/uploads/2020/12/PXBITCOIN-TRANSACTION-BUILDER.jpg|||Bestime to the second state of the second state of the se

Place To Buy Crypto Reddit 2021 / Taiwan-Based Crypto ...|||1820 x 1024

Binance Fees: A Full Breakdown of How To Avoid and Reduce .

Voyager

https://wikikeep.com/wp-content/uploads/2021/02/1-scaled.jpg|||How to Sell Crypto on Binance Mobile App - Binance|||2560 x 1440

The IRS states that US taxpayers are required to report gains and losses, or income earned from crypto rewards (based on certain thresholds) on their annual tax return (Form 1040). This goes for ALL gains and lossesregardless if they are material or not. Binance.US makes it easy to review your transaction history.

Fee Schedules for Trading on the Binance Exchange. VIP trade volume levels are measured on the basis of the spot trading volume, or whether the futures trading volume meets the standard (Futures trading volume includes USDS-M futures and COIN-M futures).

Strongs price today is 624.96 USD, with a 24-hour trading volume of 14.39 M USD. STRONG is up 0.00% in the last 24 hours. STRONG has a circulating supply of 138,269.00 STRONG and a max supply of 528,886.00 STRONG. The Strong price page is part of Crypto.com Price Index that features price history, price ticker, market cap and live charts for the top cryptocurrencies.

https://www.priceactionninja.com/wp-content/uploads/2020/04/Screenshot-1152.png|||Ninjatrader Fxcm Connection Tradingview How To Get Tools ...||1914 x 875

https://miro.medium.com/max/2438/1\*fPp0eOueOCpRjWpegFueZA.png|||2019 Crypto-Exchange Fee Comparison | by Sam Stone ...|||1219 x 1337

https://m.media-amazon.com/images/I/71Zsd4vpMML.\_AC\_SL1500\_.jpg|||outlet low price SecuX V20 - Most Secure Crypto Hardware ...|||1500 x 1500

Binance.US Buy & amp; Sell Crypto

https://cryptowebguide.com/wp-content/uploads/2022/01/featured-1003-2048x1461.jpg|||Mina Protocol | The

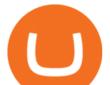

Worlds Lightest Blockchain ... |||2048 x 1461

https://www.digitalcurrencysummit.com/hosted/images/b7/4f0ff793f2487d87defdb430b3abff/Brian-Gallagher ---Partisia.png|||Digital Currency Summit 2021|||1359 x 1349

VOYAGER DIGITAL ANNOUNCES ESTIMATED REVENUE OF APPROXIMATELY USD\$165MM FOR THE QUARTER ENDED DECEMBER 31, 2021. Voyager Digital Ltd. ("Voyager" or the "Company") (TSX: VOYG) (OTCQB: VYGVF) (FRA .

Binance recently launched a futures trading platform Binance Futures that allows traders to use leverage and to open both short and long positions. After our first look and test positions, we can say that the platform is very similar to that of Binances spot exchange, which makes the transition very easy.

https://lima.capital/wp-content/uploads/2021/04/Digital-Gold-Fund-USD-Factsheet-1.jpg|||Lima Capital LLC Machine Learning Investment Management|||2480 x 1468

Binance shall not be liable for the final execution results due to the above factors. Choices: Agree Disagree. Answer: Agree 10. Profit and loss (PnL) in futures are calculated by: Profit and loss (PnL) in futures are calculated by: Choices: Trading in futures will only make a profit, no losses incur.

https://officialdapscoin.com/wp-content/uploads/2021/02/feb-2021.png|||DAPS Project Update and Recap February 2021 - DAPS Coin||1600 x 900

https://cryptocurrencybegin.com/photos/binance/how-to-sell-crypto-on-binance-p2p-via-web-and-mobile-app-9.png||How to SELL Crypto on Binance P2P via Web and Mobile App||1130 x 1200

How to Sell Cryptocurrency on Binance P2P (App)? Binance

https://easternfuzz.com/wp-content/uploads/2021/07/executium-WLvog4WcqRU-unsplash-scaled.jpg|||Reason s for Trading and Selling Crypto on Binance ...|||2560 x 1703

Mina Protocol - The lightweight Blockchain - The .

A Beginners Guide to Futures Trading (Website) 2020-06-30 08:49. Binance Futures (web)\_EN. 3:15. Click this video to learn how to start your futures trading on Binance Web. In futures trading, you can participate in market movements and make a profit by going long or short on a futures contract. By going long, a trader buys a futures contract with the expectation that it will rise in value in the future.

https://www.investingcube.com/wp-content/uploads/2021/04/shutterstock\_1551046811-1536x864.jpg|||Solana Price Prediction: ATH Achieved, Where To Now|||1536 x 864

Build a Crypto Portfolio - #1 in Security Gemini Crypto

Mina Protocol (MINA) CryptoSecret.nl

How to buy and sell crypto on binance Lite - Binance .

https://secuxtech.com/sx-xoops\_ivm1zungrbzmlxn7lcxxf7x1jxftrlojxfxx2uoxmxuiy51nnwftcxxhfrl1zm0vlnw 9w32mf32w9m0wihumicm1xcdfwid/Introducing-Ada-Portal.png|||2021 | SecuX Hardware Wallet | Best Cross-Platform|||2170 x 1083

Enter Update Mode Follow 4 easy steps for your SecuX device to enter update mode: Step 1 - Disconnect USB cable from SecuX device. Step 2 - Turn off SecuX device by holding down the power button for 3 seconds. Step 3 - Hold down the power button for 10 seconds until SecuX device enters update mode.

When you turn on the "Using BNB to pay for fees" a discount is applied to your trading fees. If you turn it off, Binance.US will charge 100% of the trading fees. Please refer to the Binance.US Fee Schedule for more details on trading and deposit/withdrawal fees. 3.

https://officialdapscoin.com/wp-content/uploads/2020/12/update-1.png|||DAPS Coin Oct / Nov Update|||1600 x 900

https://www.musclegeek.co/wp-content/uploads/2018/12/5578/binance-cryptocurrency-exchange-app.jpg|||Ho w To Buy Crypto In Binance App / How to Buy Enigma ...|||5184 x 3456

Binance Futures supports a wide range of crypto assets as collateral. Select your preferred futures contract. There are two types of futures contracts available on Binance: USD-M Futures and COIN-M Futures. For example, if you want to trade BTCUSDT perpetual contracts, please select USD-M Futures.

https://binantrader.com/images/binance/1614420616928/original/how-to-sell-crypto-on-binance-p2p-by-weband-mobile-app.jpg|||How to SELL Crypto on Binance P2P via Web and Mobile App|||5157 x 3438 sell crypto on binance mina protocol crypto voyager di

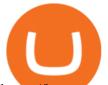

https://btccryptonews.com/wp-content/uploads/2021/05/ada-5-1140x815.jpg|||Binance Smart Chain, Cardano (ADA) Support Updates Made by ...|||1140 x 815

Interactive Brokers® - Premier Technology

Fees - Binance.US Buy & amp; Sell Crypto

https://image.cnbcfm.com/api/v1/image/106912016-1626438957428-gettyimages-1232945042-BC\_Cancelled March2021\_5997.jpeg?v=1626439187|||Crypto exchange Binance stops selling digital versions of ...|||5000 x 3314

https://easternfuzz.com/wp-content/uploads/2021/07/executium-GkXlojukUAk-unsplash-scaled.jpg|||Reasons for Trading and Selling Crypto on Binance ...|||2560 x 1703

https://cdn-5b3eb1f2f911c81eb41eba94.closte.com/wp-content/uploads/2020/09/Binance-Review-Classic.png| ||Binance : Binance Review 2021 | Buy & amp; Sell Crypto | Fees ...|||2850 x 1480

https://static.bangkokpost.com/media/content/20210406/c1\_2095939\_210406191458.jpg|||Binance : What Is Binance Bnb Coin And How To Buy It ...||1500 x 1000

https://s.yimg.com/ny/api/res/1.2/8qNdcgdcMJG4HW.fq\_C4mQ--/YXBwaWQ9aGlnaGxhbmRlcjt3PTIwMD A7aD0xMzMz/https://s.yimg.com/os/creatr-uploaded-images/2021-05/2b5f3e80-b8ac-11eb-bfe4-1d70632c5e 3c|||Coinbase, Binance, other platforms see disruptions as ...||2000 x 1333

(end of excerpt)